# Visualization Analysis and Design for Business Intelligence

#### Tamara Munzner

Department of Computer Science University of British Columbia

**Disney Research** 

20 July 2015, Glendale CA

http://www.cs.ubc.ca/~tmm/talks.html#disney15

<u>@tamaramunzner</u>

#### Outline

- interactive visual analysis
  - -role and advantages
- LiveRAC
  - -time-series data: managed web hosting (with AT&T)

- Cerebral
  - network of relationships: genes(with Agilent and UBC Immunology)

wrapup

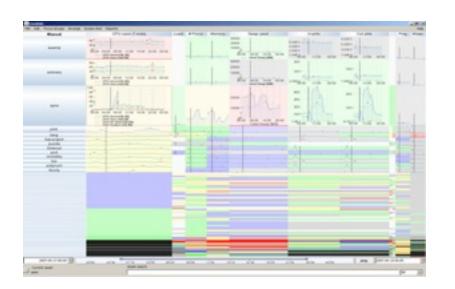

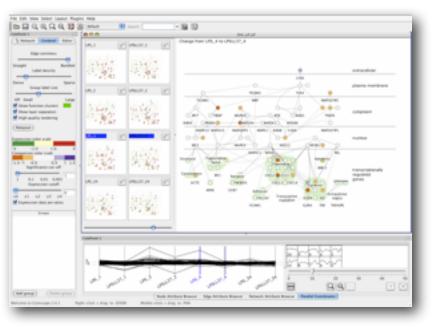

#### Defining visualization (vis)

Computer-based visualization systems provide visual representations of datasets designed to help people carry out tasks more effectively.

- what counts as effective?
- novel: enable entirely new kinds of analysis
- -faster: speed up existing workflows
  - most common case!

# Why have a human in the loop?

Computer-based visualization systems provide visual representations of datasets designed to help people carry out tasks more effectively.

Visualization is suitable when there is a need to augment human capabilities rather than replace people with computational decision-making methods.

- · don't need vis when fully automatic solution exists and is trusted
- many analysis problems ill-specified
  - -don't know exactly what questions to ask in advance
- possibilities
  - -long-term use for end users (e.g. exploratory analysis of scientific data)
  - -presentation of known results
  - stepping stone to better understanding of requirements before developing models
  - help developers of automatic solution refine/debug, determine parameters
  - -help end users of automatic solutions verify, build trust

# Why use an external representation?

Computer-based visualization systems provide visual representations of datasets designed to help people carry out tasks more effectively.

external representation: replace cognition with perception

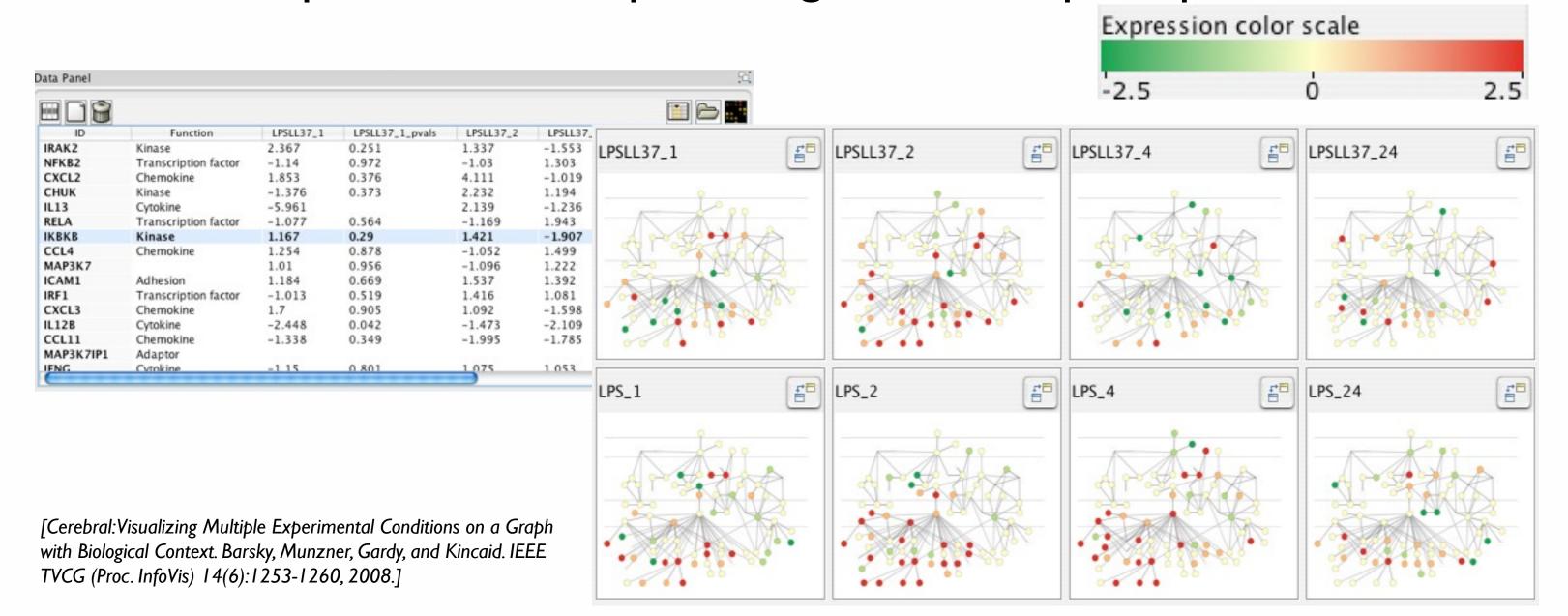

#### Why show the data in detail?

- summaries lose information
  - -confirm expected and find unexpected patterns
  - -assess validity of statistical model

#### **Anscombe's Quartet**

| Identical statistics |    |
|----------------------|----|
| x mean               | 9  |
| x variance           | 10 |
| y mean               | 8  |
| y variance           | 4  |
| x/y correlation      | 1  |

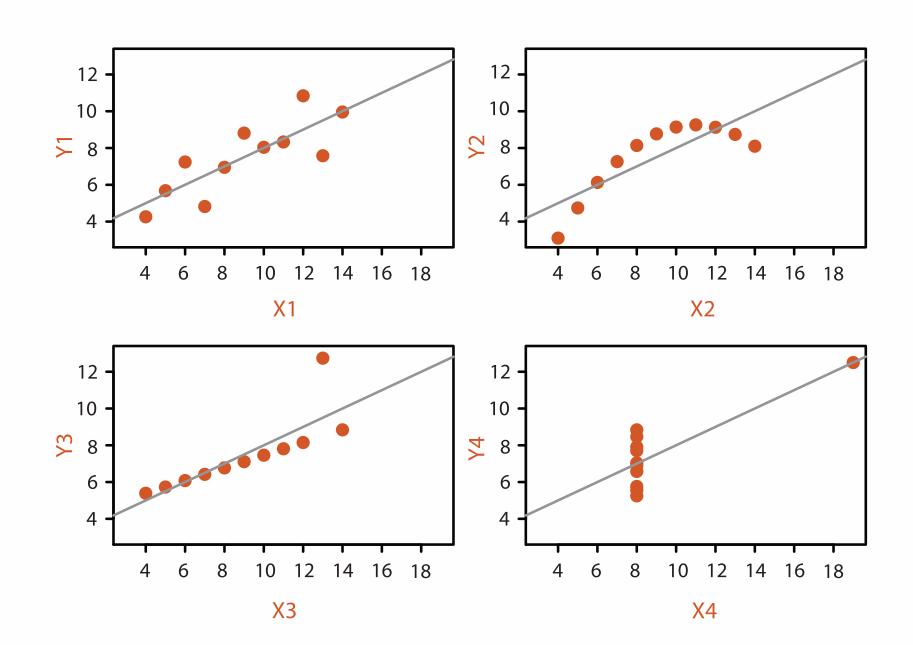

#### What are the resource limitations?

Vis designers must take into account three very different kinds of resource limitations: those of computers, of humans, and of displays.

- computational limits
  - -processing time
  - -system memory
- human limits
  - -human attention and memory
- display limits
  - -pixels are precious resource, the most constrained resource
  - information density: ratio of space used to encode info vs unused whitespace
    - tradeoff between clutter and wasting space, find sweet spot between dense and sparse

# How to analyze vis design?

Vis usage can be analyzed in terms of what data is shown, why the user needs it, and how the idiom is designed.

#### abstractions

- -translate from specifics of domain to vocabulary of vis
  - data abstraction: **what** to show
    - might not draw what you're given: transform data into form useful for task
  - task abstraction: why they're looking at it

#### idioms

- -visual encoding idiom: **how** to draw
- -interaction idiom: **how** to manipulate
- analysis framework: scaffold to think systematically about design space
  - huge, and most possibilities ineffective for particular task/data combination

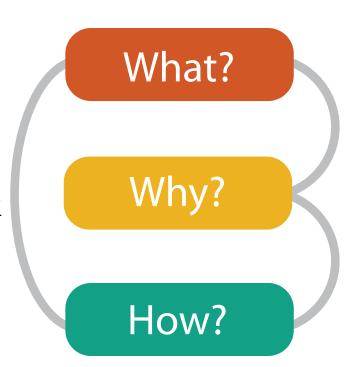

#### How to validate design?

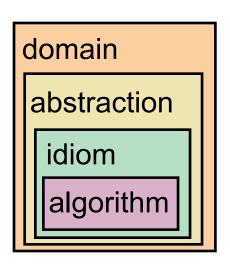

anthropology/ ethnography

design

computer science

cognitive psychology

anthropology/ ethnography

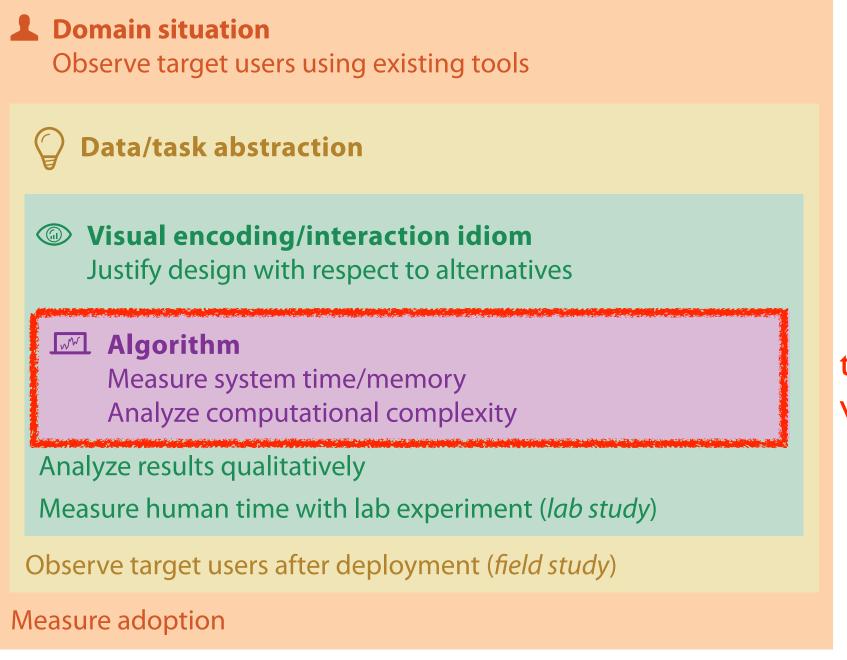

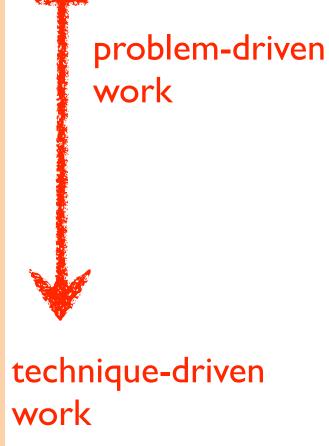

#### Outline

- interactive visual analysis
  - -role and advantages
- LiveRAC
  - -time-series data: managed web hosting (with AT&T)

- Cerebral
  - network of relationships: genes(with Agilent and UBC Immunology)

wrapup

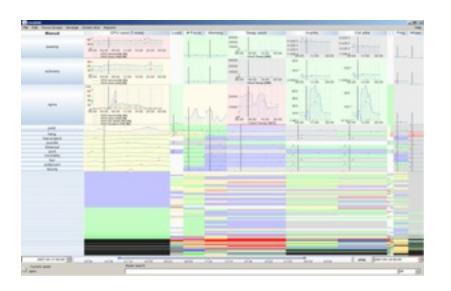

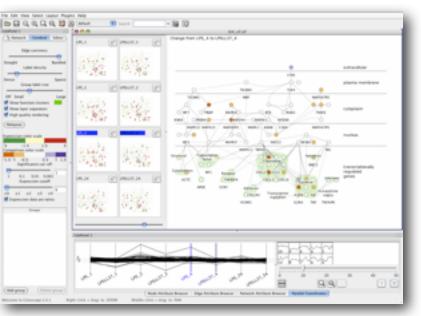

# LiveRAC

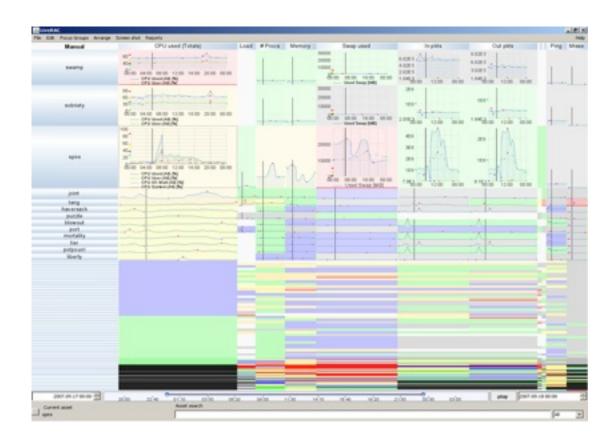

### Interactive Visual Exploration of System Management Time-Series Data

#### joint work with:

Peter McLachlan, Eleftherios Koutsofios, Stephen North.

http://www.cs.ubc.ca/labs/imager/tr/2008/liverac

#### LiveRAC video

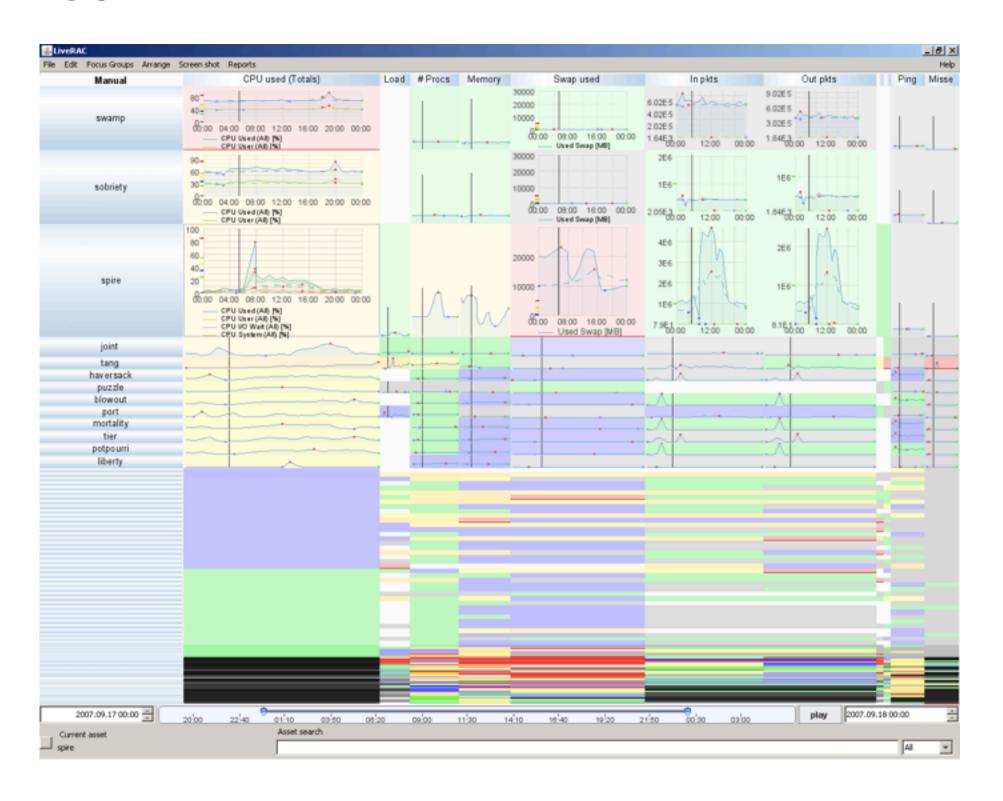

#### What: Data abstraction

- multidimensional table: time series data
  - key attributes
    - time
      - 50,000: 5-minute intervals over 6 months
      - multiscale levels of interest
    - devices
      - -4000
    - parameters
      - -20
      - ex: CPU usage, memory load, network traffic, alarms, ...
  - -value attributes
    - parameter value for device at time point
      - quantitative
    - device groups
      - categorical

→ Tables

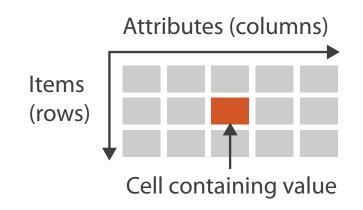

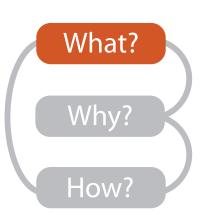

→ Multidimensional Table

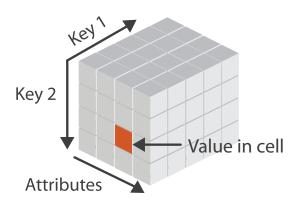

**Attribute Types** 

→ Categorical

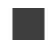

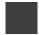

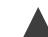

→ Ordered

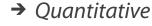

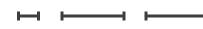

# Why: Tasks in domain language

- interpret network environment status
- report generation
- capacity planning
- event investigation/forensics
- coordination
  - -between customers, engineering, ops

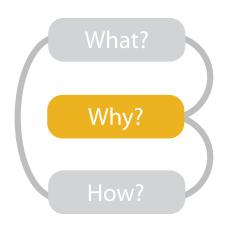

# Why: Task abstraction

- browse and correlate across combinations of parameter, device, time
  - -correlate alarm attribute with other parameter attribs
  - -find trends across groups of devices
  - summarize over different time intervals
  - -identify devices at or beyond parameter thresholds
  - -identify critical parameter values
  - -compare device behavior at specific event times

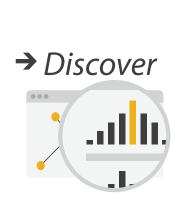

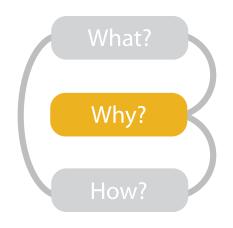

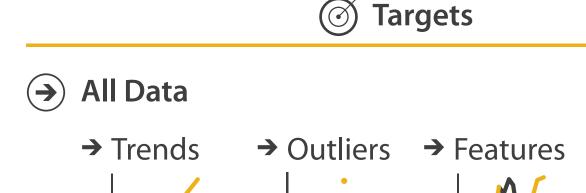

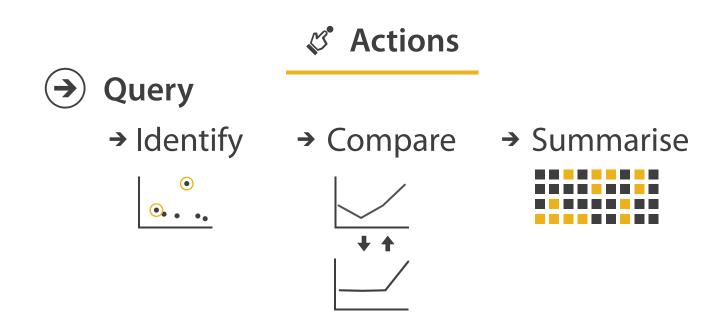

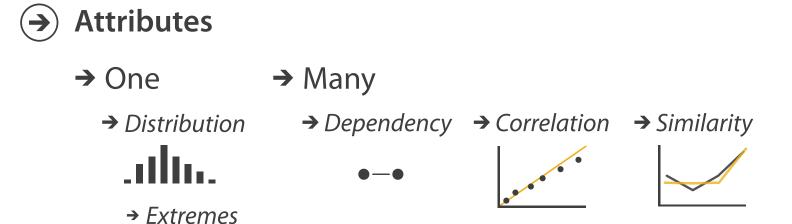

## How: Navigate

- semantic zooming: adapts to pixels available
  - many: superimposed line charts with full labeling
  - some: iconic line chart (sparkline)
  - few: color-coded box (heatmap)

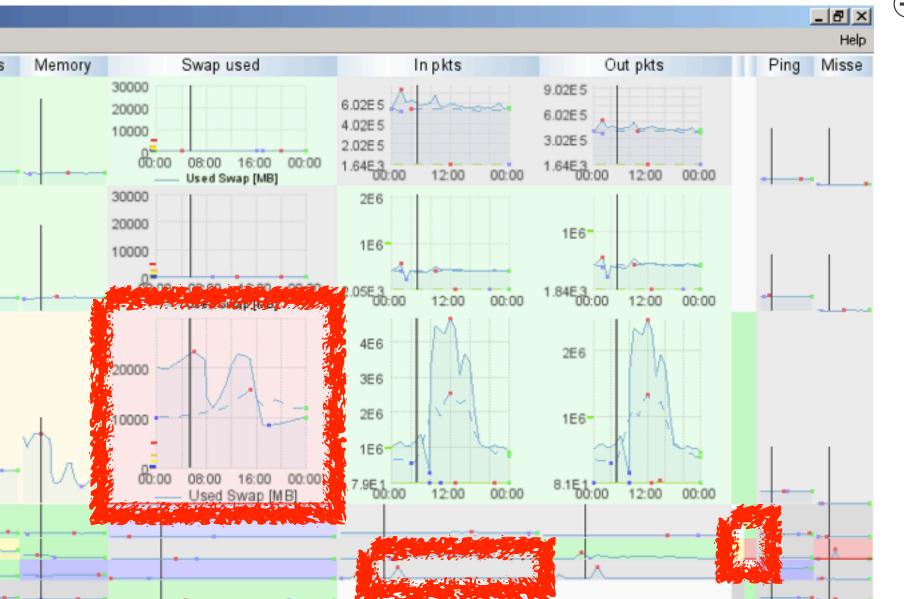

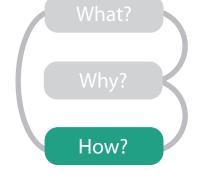

#### Manipulate

- → Change View Over Time
- → Navigate
  - → Item Reduction
    - → Zoom
      Geometric or Semantic

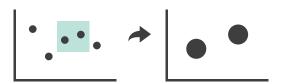

→ Pan/Translate

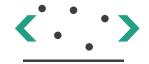

→ Constrained

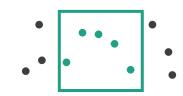

#### How: Reduce

- reduce data shown with complex combination of filtering and aggregation
  - embed focus+context in single view
  - distort geometry
    - metaphor: stretch and squish navigation
    - shape: rectilinear
    - foci: multiple
    - impact: global

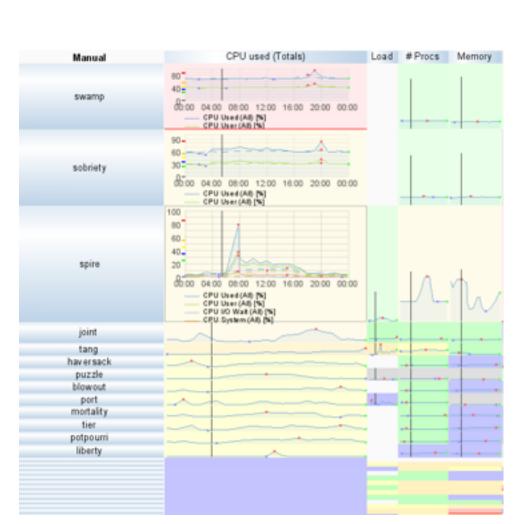

#### Reduce

→ Filter

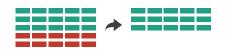

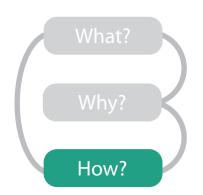

Aggregate

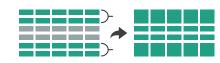

#### Manipulate

**→** Embed

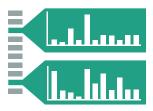

→ Distort Geometry

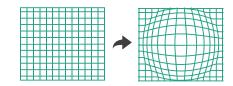

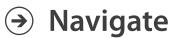

→ Constrained

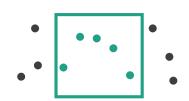

## How: Reordering

- change spatial arrangement
  - -resort by selected attribute
  - check for correlations between aligned attribute columns
    - ex: high load without high CPU, maybe I/O bound

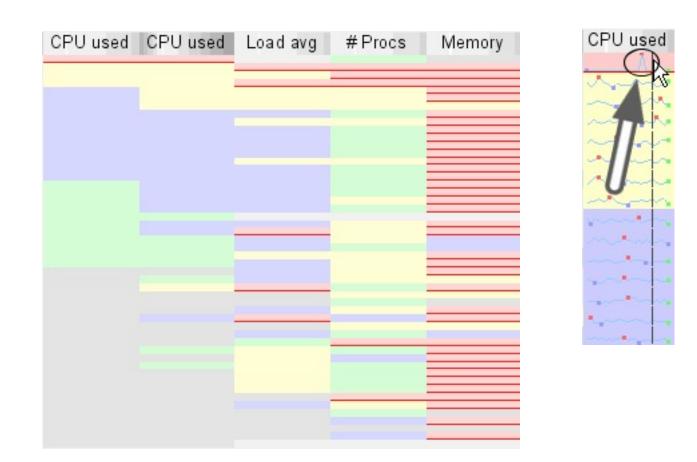

#### Manipulate

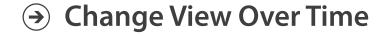

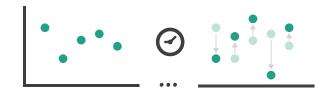

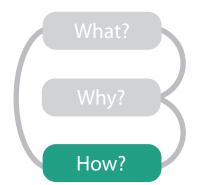

**→** Select

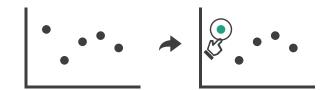

#### **Encode**

Arrange

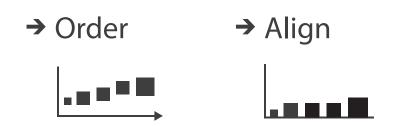

#### Importance of arranging space: Underlying definitions

- marks
  - -geometric primitives

- channels
  - control appearance of marks

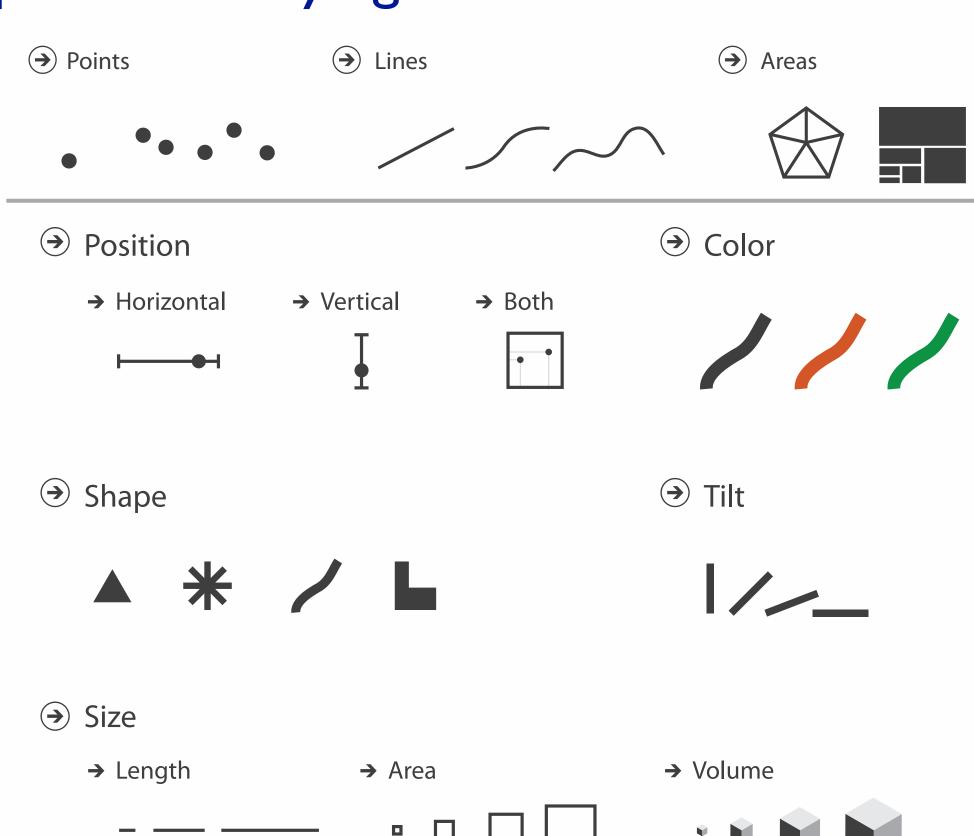

# Channels: Expressiveness types and effectiveness rankings

Best

Effectivenes

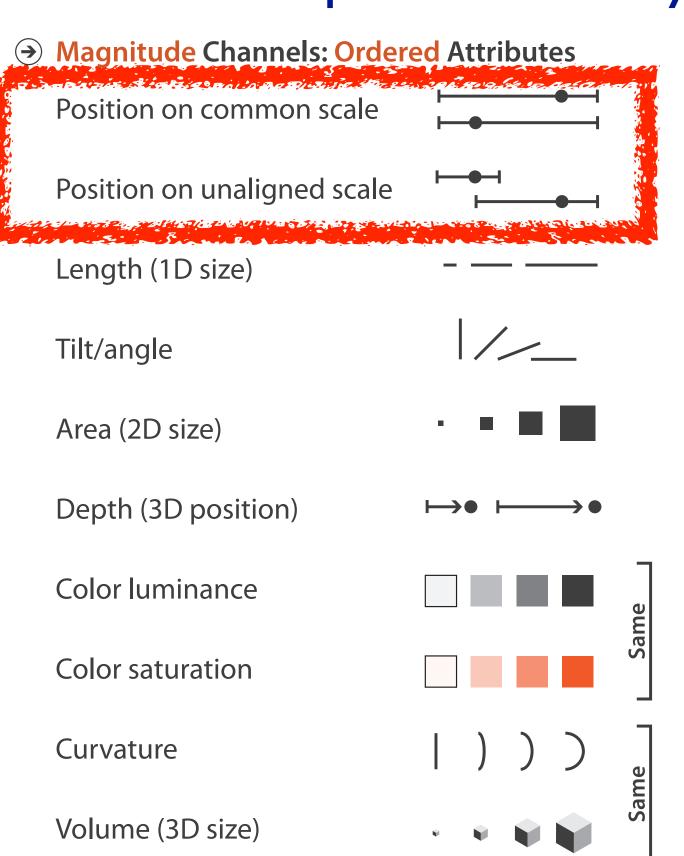

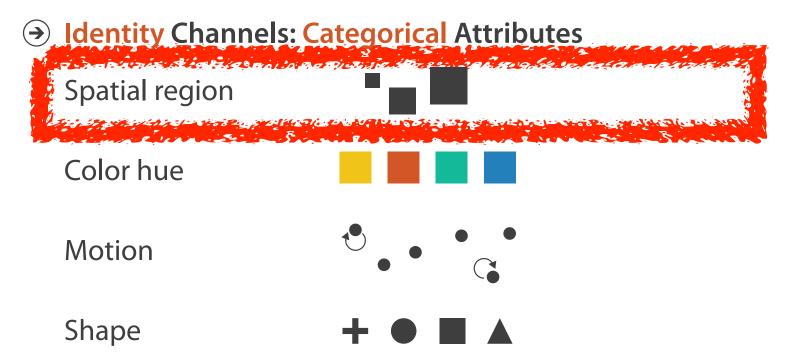

- spatial position channels best in both cases
  - high accuracy
- more on channel rankings: hour-long talk Visualization Principles

http://www.cs.ubc.ca/~tmm/talks.html#networkbio12

# Algorithms

- back end: SWIFT server
- front end: PRISAD rendering
  - separate threads for render vs server update
  - -guaranteed visibility of semantically important marks even when squished small
    - sublinear rendering: O(p) where p = pixel count
      - scalable for n of millions
      - generic framework
        - » time series charts, gene sequences, trees

[Partitioned Rendering Infrastructure for Scalable Accordion Drawing (Extended Version). Slack, Hildebrand, and Munzner. Information Visualization, 5(2), p. 137-151, 2006.]

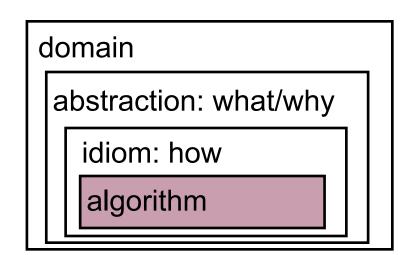

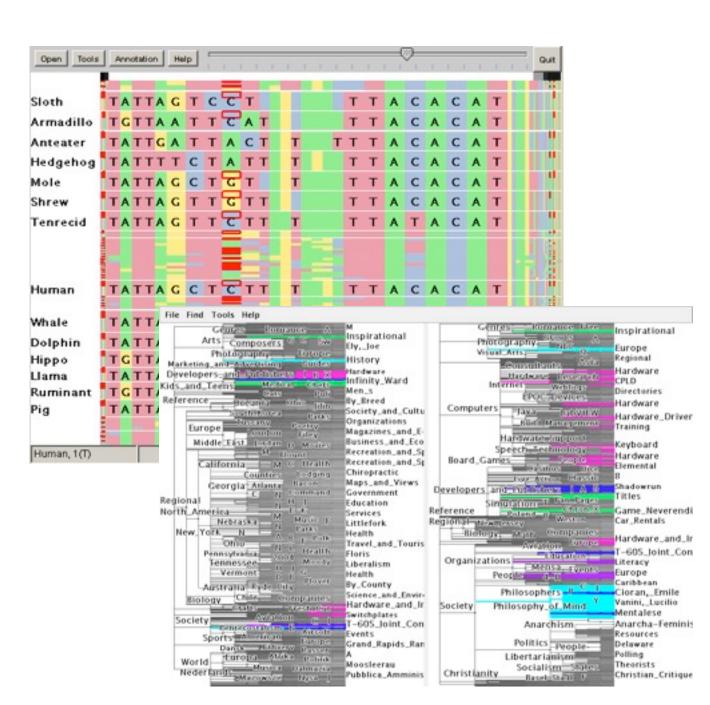

#### Outline

- interactive visual analysis
  - -role and advantages
- LiveRAC
  - time-series data: managed web hosting (with AT&T)

- Cerebral
  - network of relationships: genes(with Agilent and UBC Immunology)

wrapup

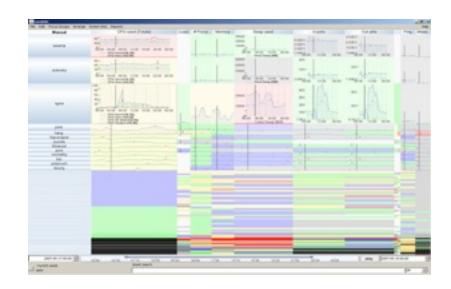

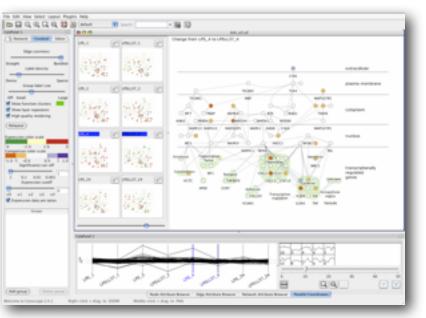

# Cerebral

# Visualizing Multiple Experimental Conditions on a Graph with Biological Context

#### joint work with:

Aaron Barsky, Jennifer Gardy, Robert Kincaid

http://www.pathogenomics.ca/cerebral/

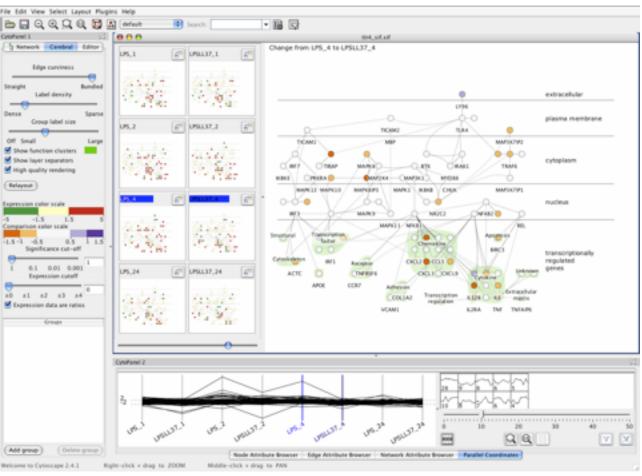

#### Cerebral video

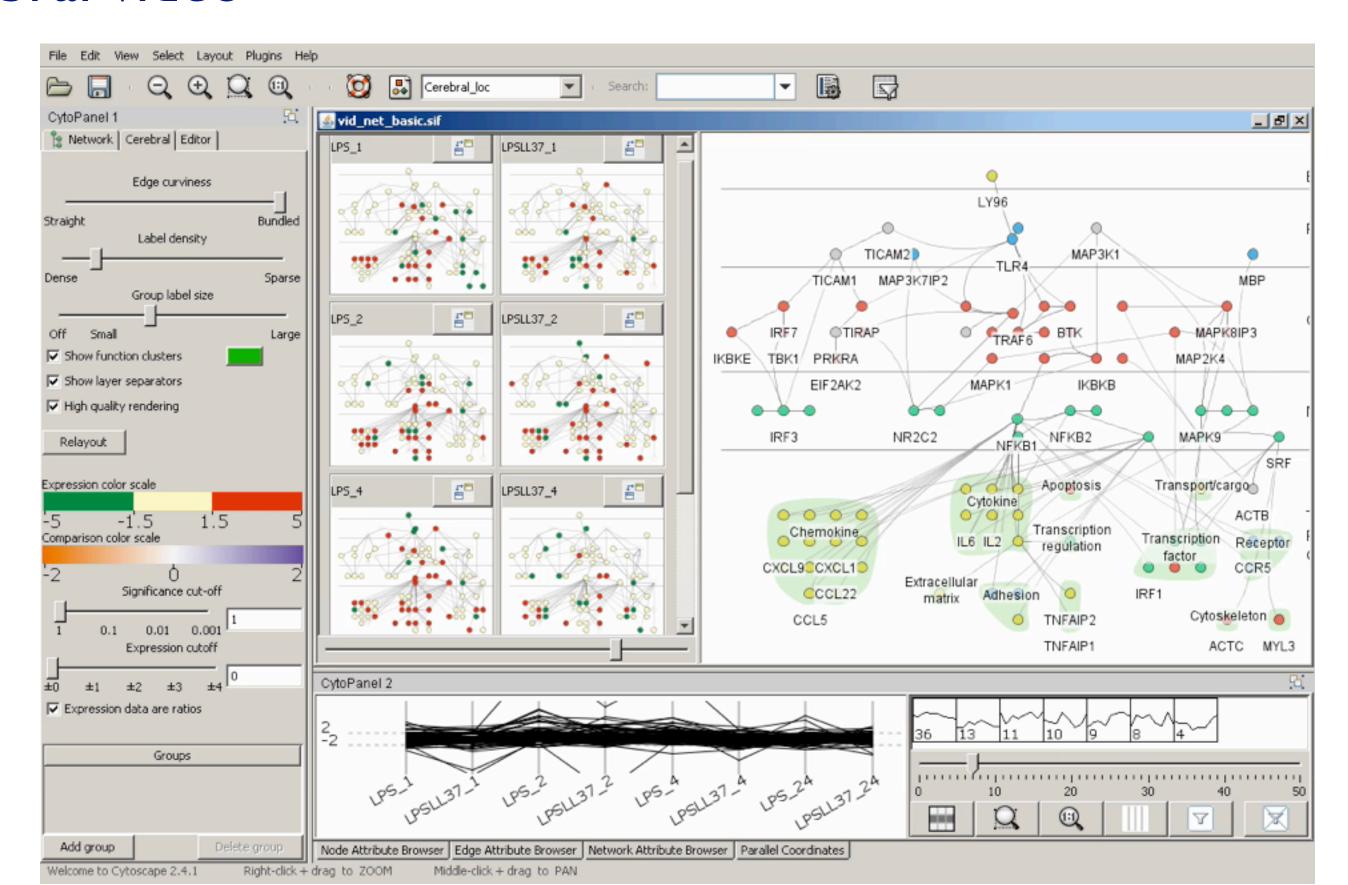

#### What: Data abstraction

- dataset types
  - -network
    - nodes: genes
    - links: known interactions between genes
  - -table
    - quantitative attributes
      - gene expression levels for nodes across different experimental conditions
    - categorical attributes
      - subcellular location of interaction
      - functional groups

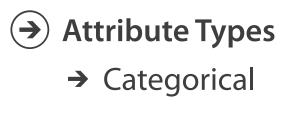

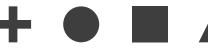

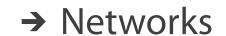

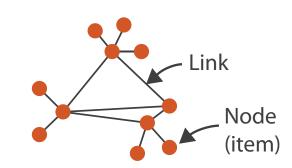

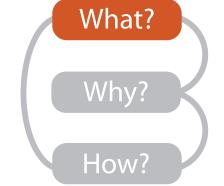

→ Tables

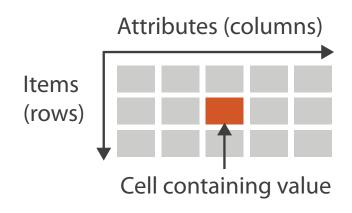

→ Ordered

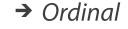

→ Quantitative

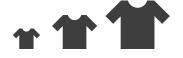

#### Why: Task abstraction

- task: interpret experiment results with respect to gene network
  - -goal: accelerate existing discovery workflow
  - -compare distributions between attributes
    - different experiments
  - -interpret attributes in context of known network structure

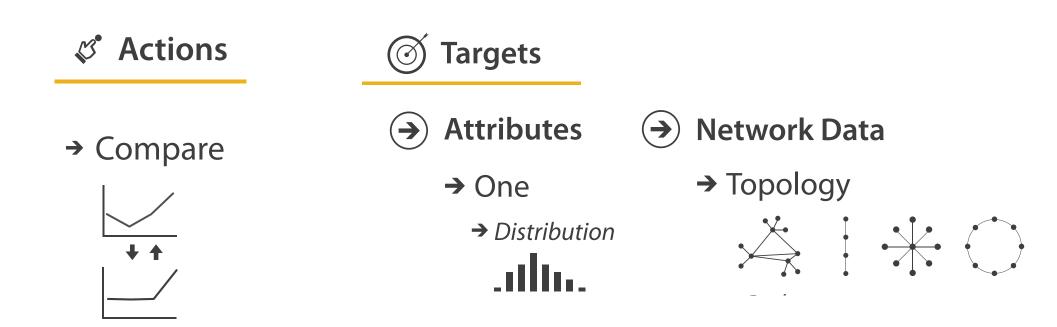

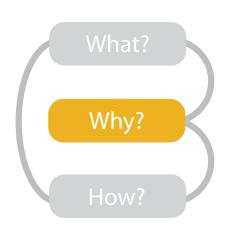

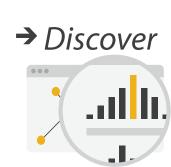

#### How: Idiom design decisions

- arrange space for networks
  - custom node-link diagramlayout
    - points for nodes
    - connection marks for links
  - vertical compartmentaccording to subcellularlocation attribute
  - -cluster according to functional grouping

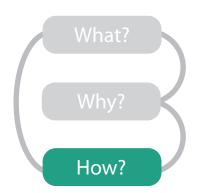

#### **Arrange Networks And Trees**

Node-link Diagrams
Connections and Marks

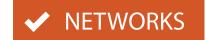

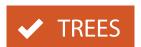

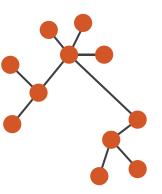

# How: Arrange space

- automatic layout similar to hand-drawn diagrams
  - -vertical compartment according to subcellular location attribute

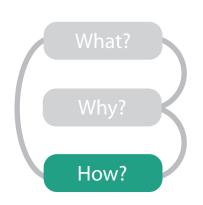

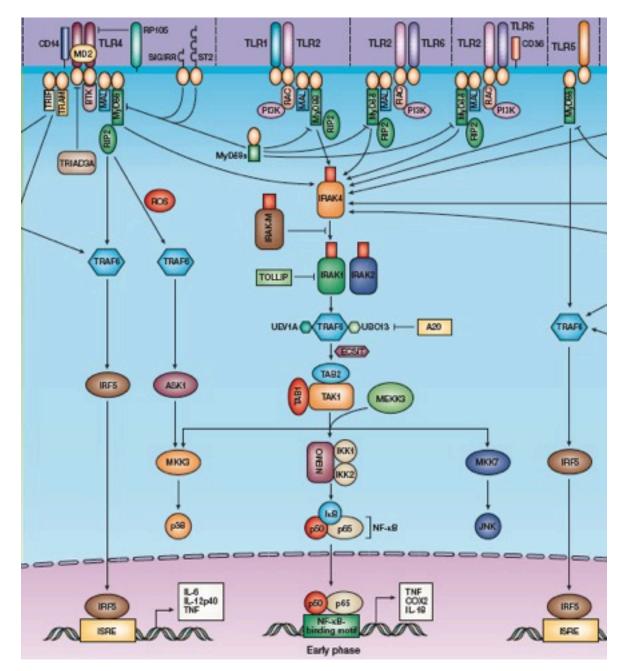

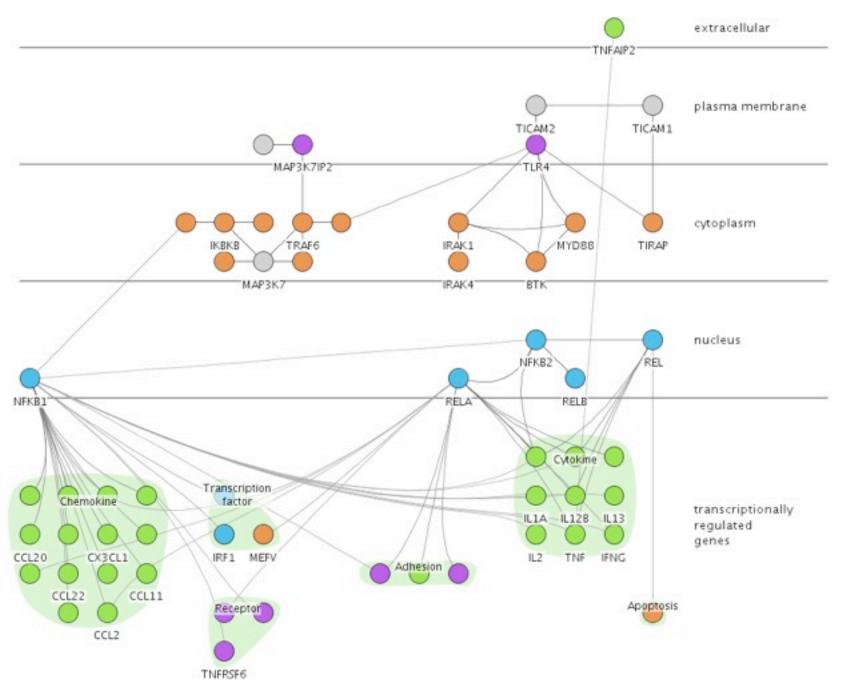

# How: Idiom design decisions

- facet: partition data into multiple views
  - -juxtapose views side by side
    - same encoding, different data: small multiples
    - nodes in each view colored by expression levels for experimental condition

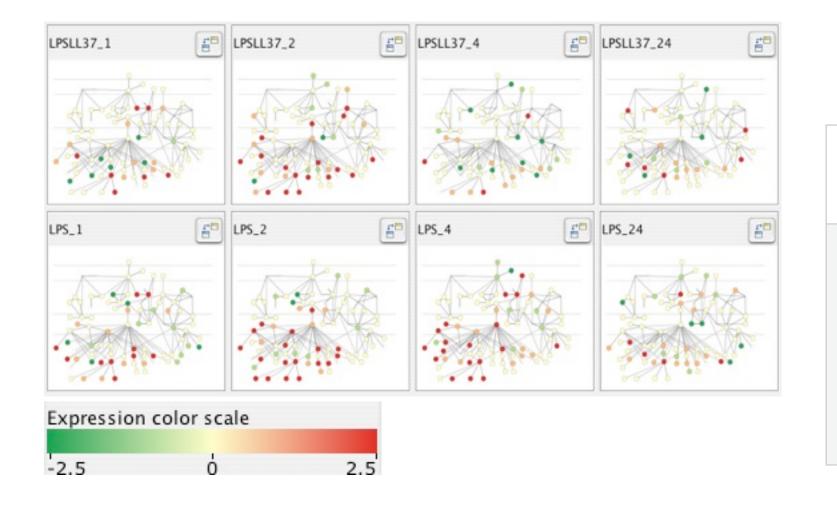

#### **Facet**

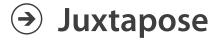

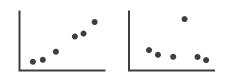

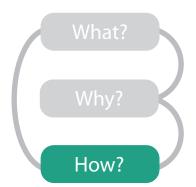

Partition

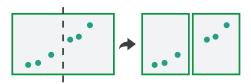

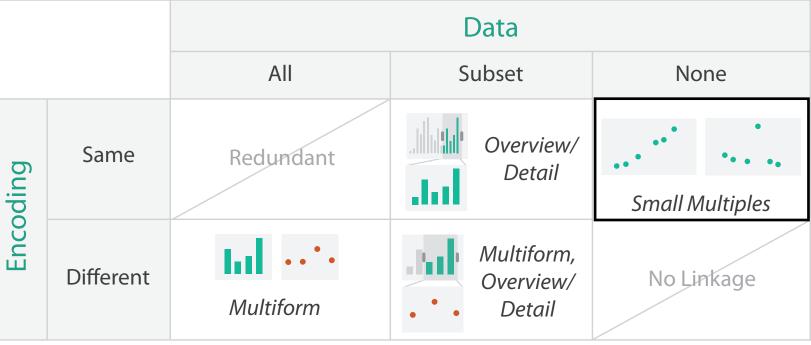

# How: Juxtapose vs. animate

#### Manipulate

→ Change

- comparison difficult across many frames with with many changes everywhere
- rule of thumb: eyes beat memory
  - principle: external cognition vs. internal memory
    - easy to compare by moving eyes between side-by-side views
    - harder to compare memory of what you saw to visible view

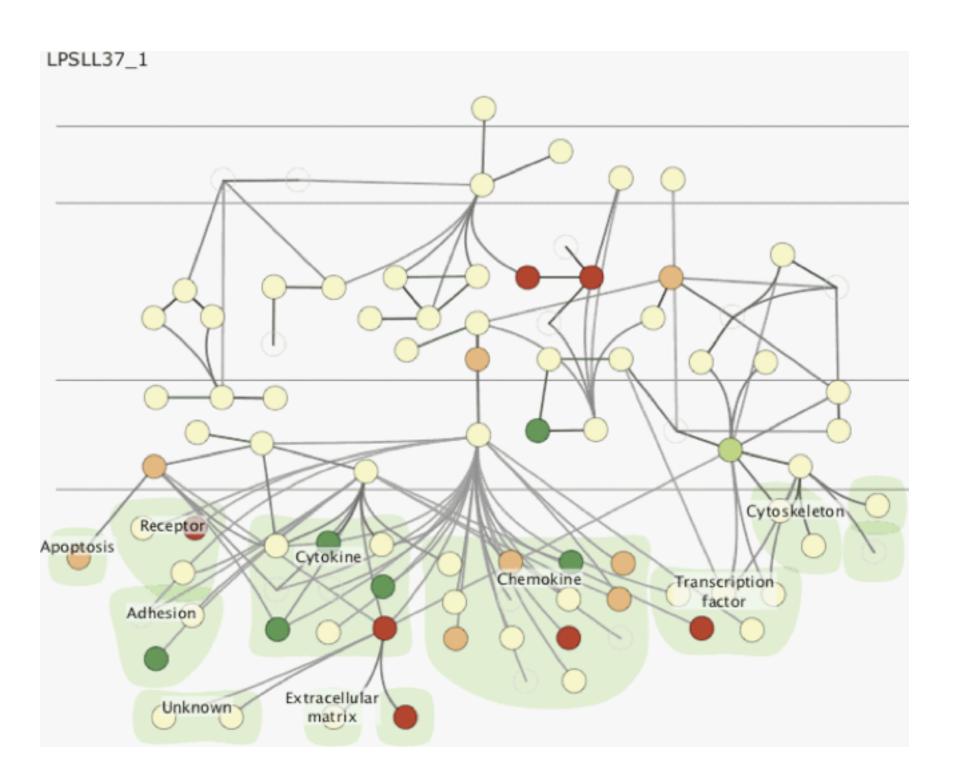

#### Outline

- interactive visual analysis
  - -role and advantages
- LiveRAC
  - -time-series data: managed web hosting (with AT&T)

- Cerebral
  - network of relationships: genes (with Agilent and UBC Immunology)

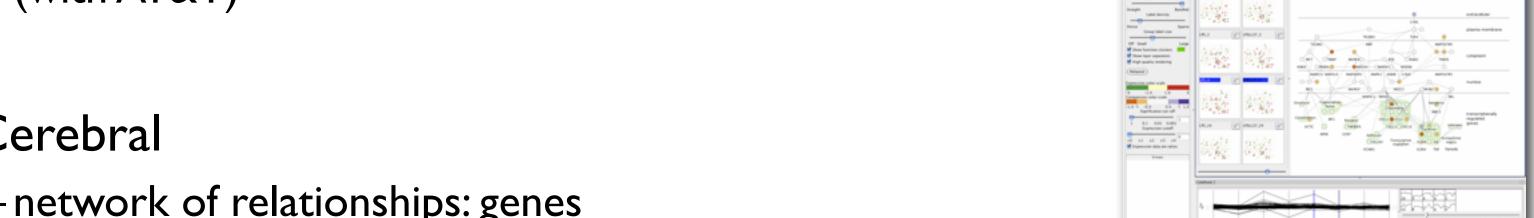

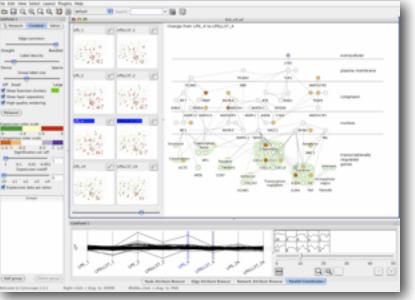

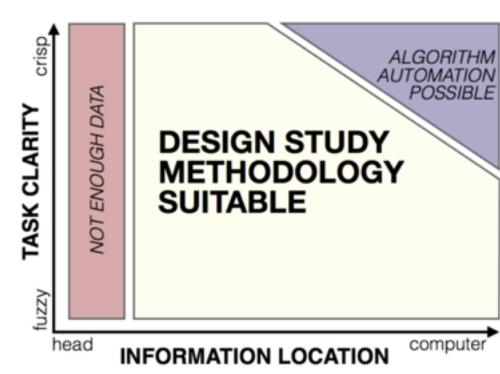

# Design Study Methodology

Reflections from the Trenches and from the Stacks

#### joint work with:

Michael Sedlmair, Miriah Meyer

http://www.cs.ubc.ca/labs/imager/tr/2012/dsm/

#### Design Studies: Lessons learned after 21 of them

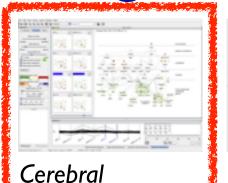

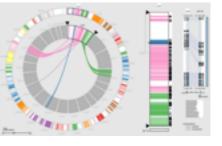

MizBee genomics

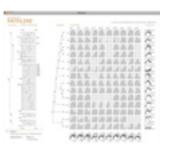

Pathline genomics

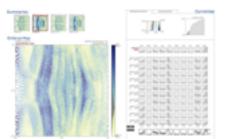

MulteeSum genomics

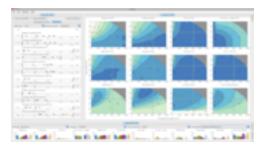

Vismon fisheries management

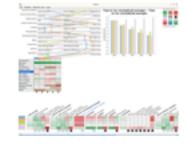

QuestVis sustainability

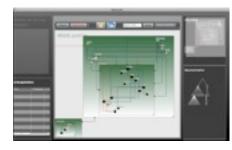

WiKeVis in-car networks

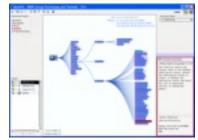

genomics

MostVis in-car networks

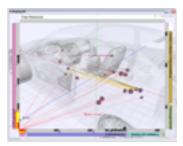

Car-X-Ray in-car networks

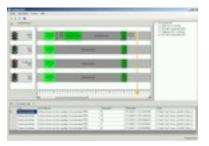

ProgSpy2010 in-car networks

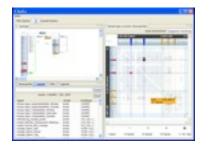

RelEx in-car networks

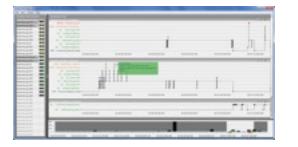

Cardiogram in-car networks

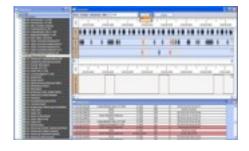

AutobahnVis in-car networks

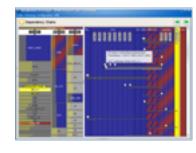

VisTra in-car networks

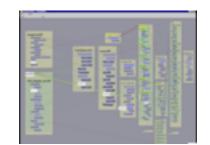

Constellation linguistics

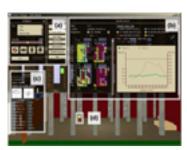

LibVis cultural heritage

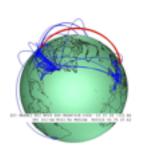

Caidants multicast

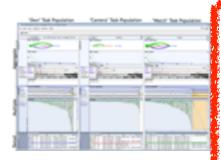

SessionViewer web log analysis

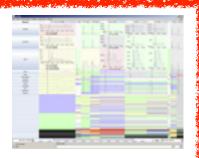

LiveRAC server hosting

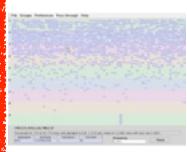

PowerSetViewer data mining

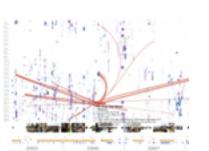

LastHistory music listening

# Methodology for Problem-Driven Work

definitions

• 9-stage framework

- 32 pitfalls
  - -and how to avoid them

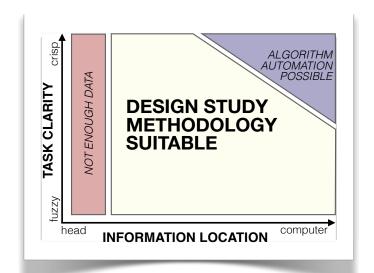

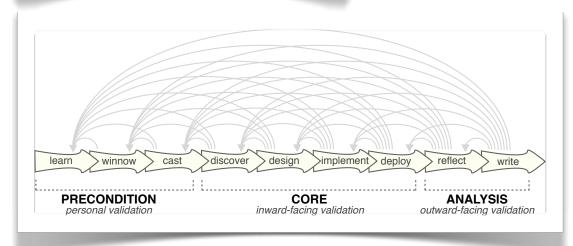

| PF-1 | premature advance: jumping forward over stages            | general |
|------|-----------------------------------------------------------|---------|
| PF-2 | premature start: insufficient knowledge of vis literature | learn   |
| PF-3 | premature commitment: collaboration with wrong people     | winnow  |
| PF-4 | no real data available (yet)                              | winnow  |
| PF-5 | insufficient time available from potential collaborators  | winnow  |
| PF-6 | no need for visualization: problem can be automated       | winnow  |
| PF-7 | researcher expertise does not match domain problem        | winnow  |
| PF-8 | no need for research: engineering vs. research project    | winnow  |
| PF-9 | no need for change: existing tools are good enough        | winnow  |

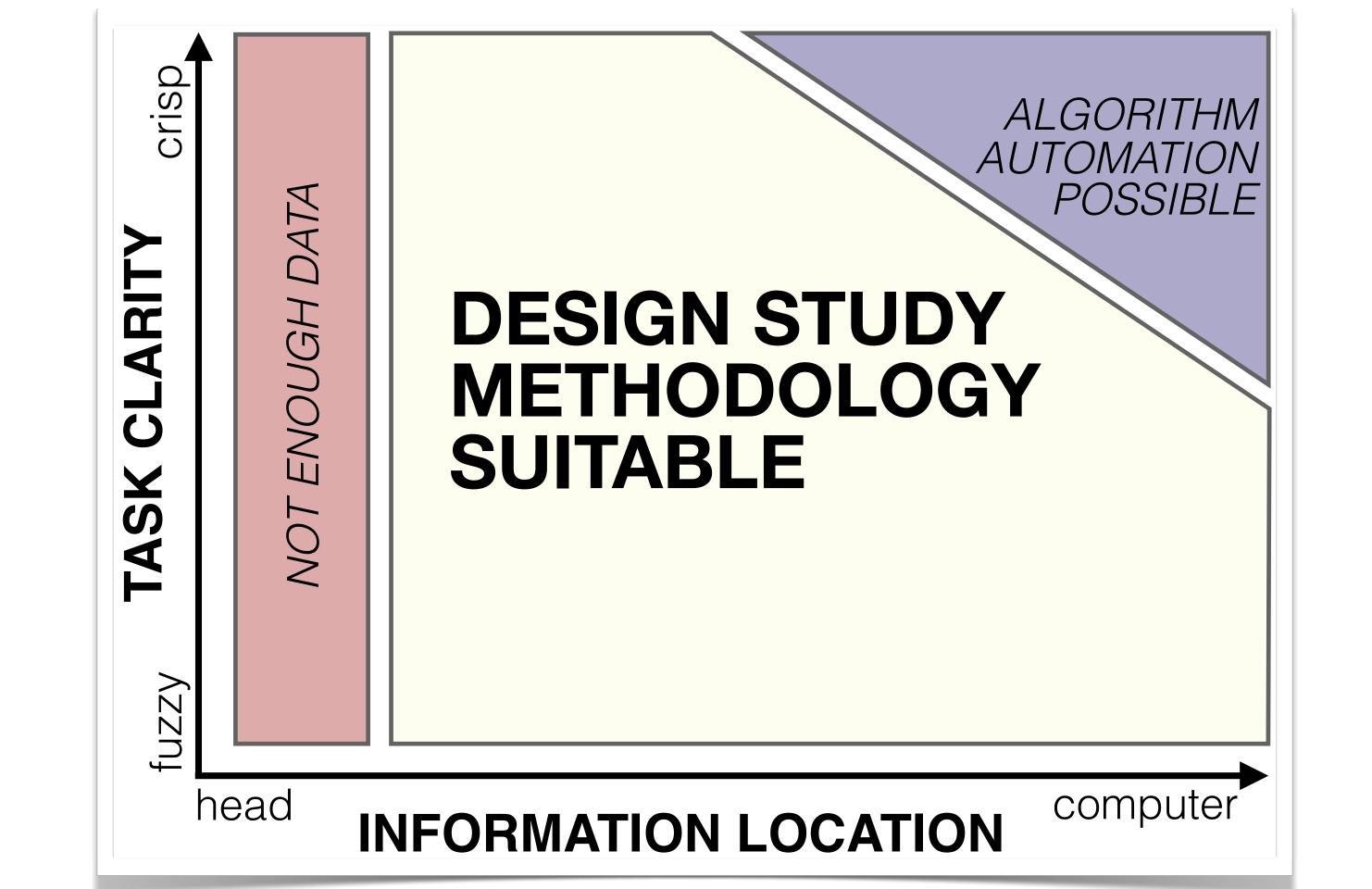

#### Techniques: Dimensionality Reduction

 reducing high-dimensional data to tractable low-dimensional form

Q-SNE: high-quality clusters for millions of documents

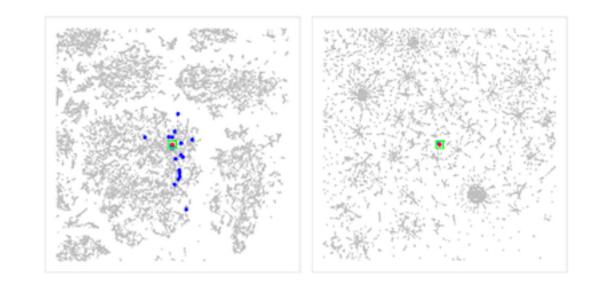

- -Glint: costly distance functions
  - incl. preferences elicited from people

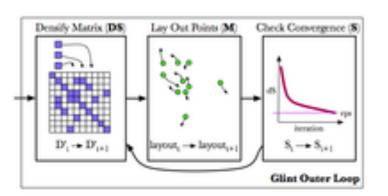

### Techniques: Networks & Trees

- large multi-level networks
  - layout
    - TopoLayout
  - interaction
    - Grouse
    - GrouseFlocks
    - TugGraph
- large tree comparison
  - TreeJuxtaposer

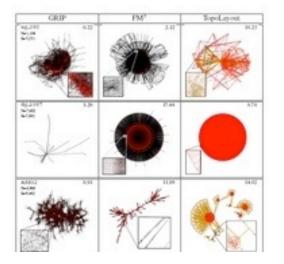

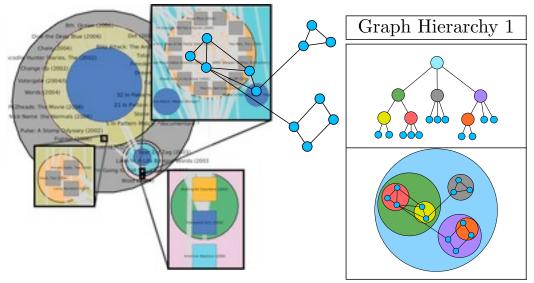

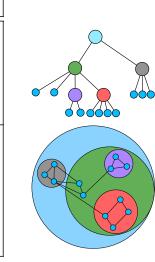

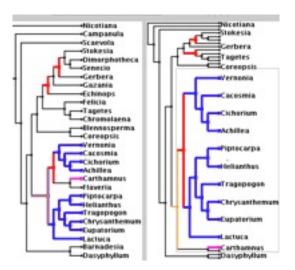

#### More Information

- this talk <a href="http://www.cs.ubc.ca/~tmm/talks.html#disney15">http://www.cs.ubc.ca/~tmm/talks.html#disney15</a>
- papers, videos, software, talks, courses
   <a href="http://www.cs.ubc.ca/group/infovis">http://www.cs.ubc.ca/group/infovis</a>
   <a href="http://www.cs.ubc.ca/~tmm">http://www.cs.ubc.ca/~tmm</a>
- book
   http://www.cs.ubc.ca/~tmm/vadbook
- acknowledgements
  - -funding: Agilent, AT&T, NSERC, NSF

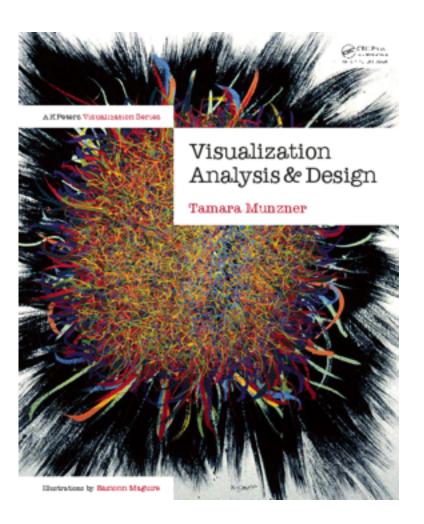